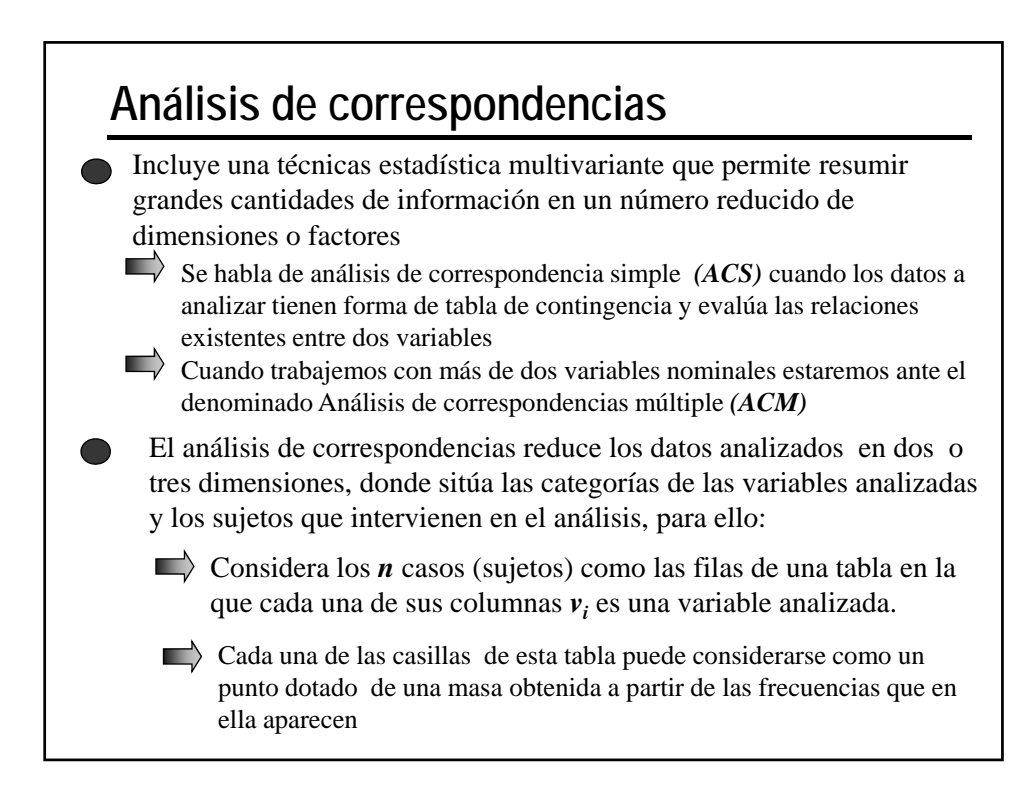

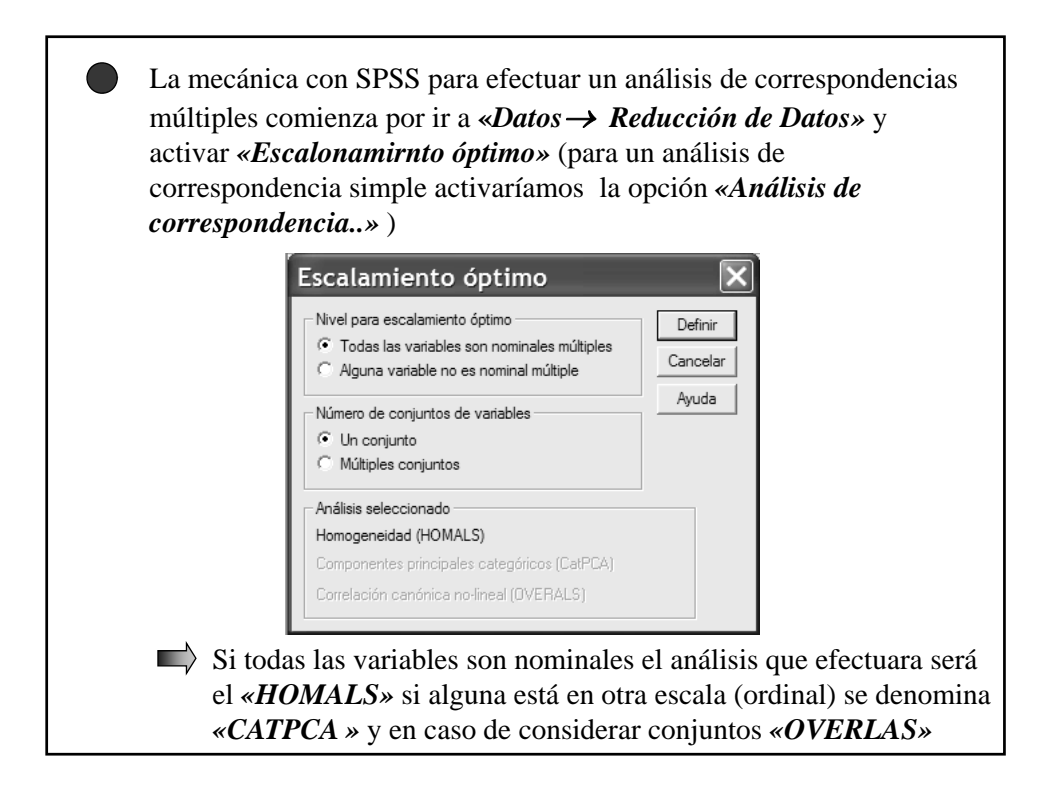

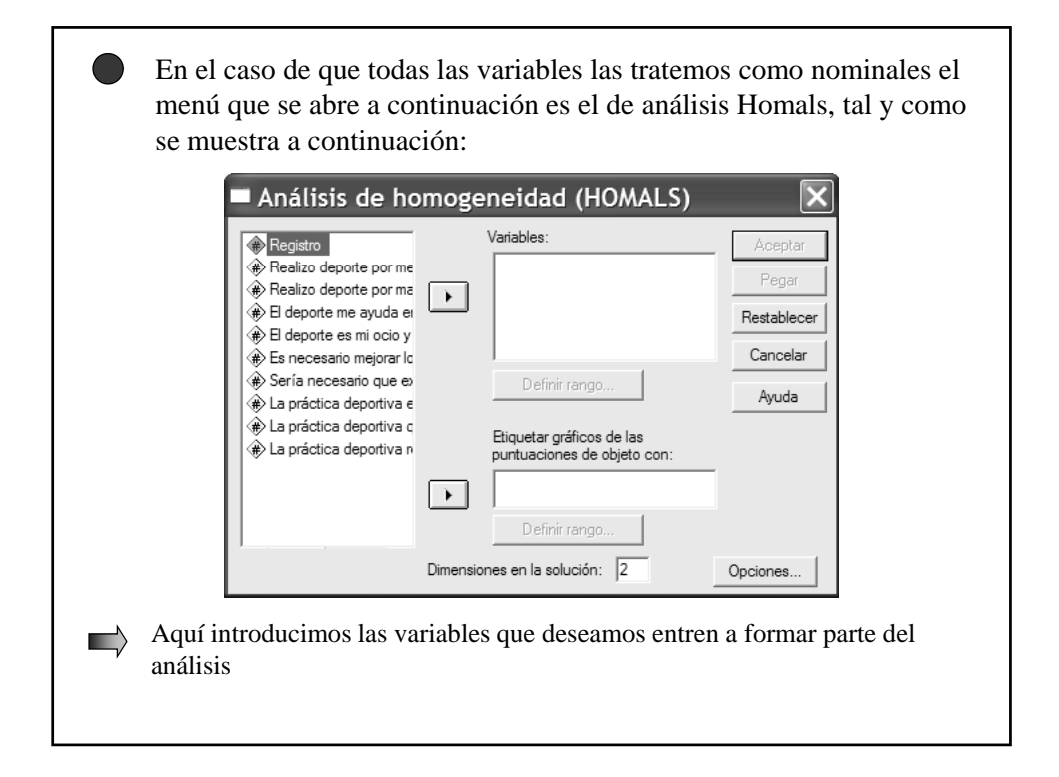

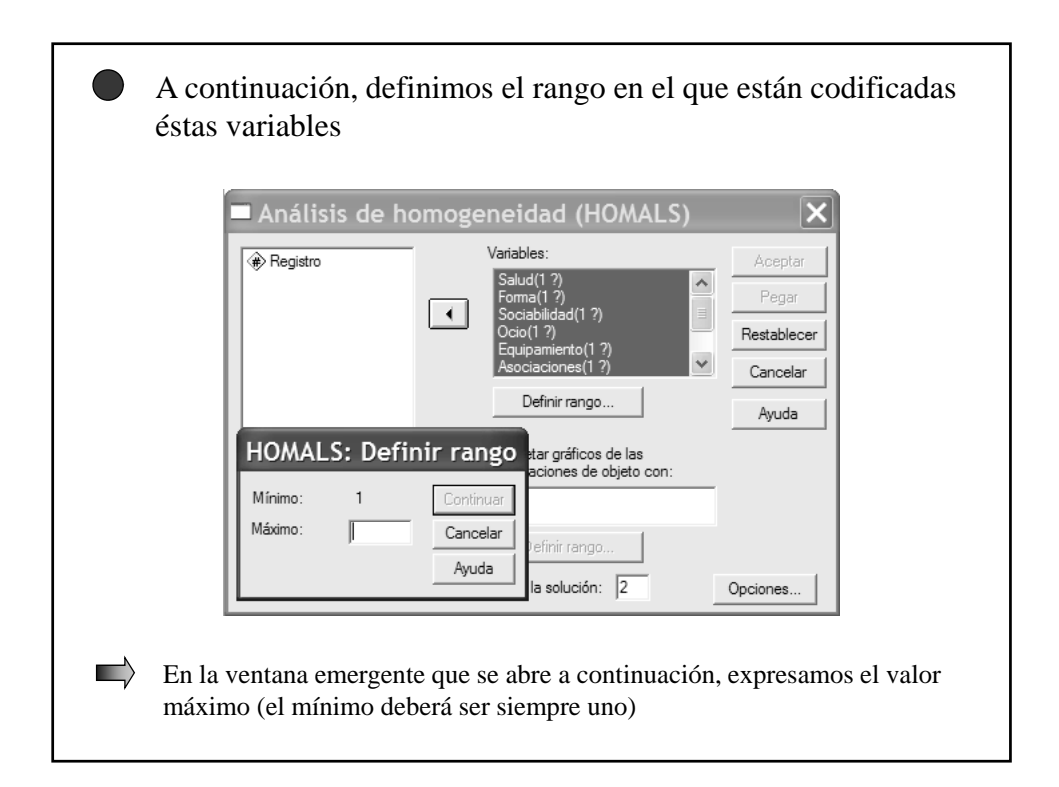

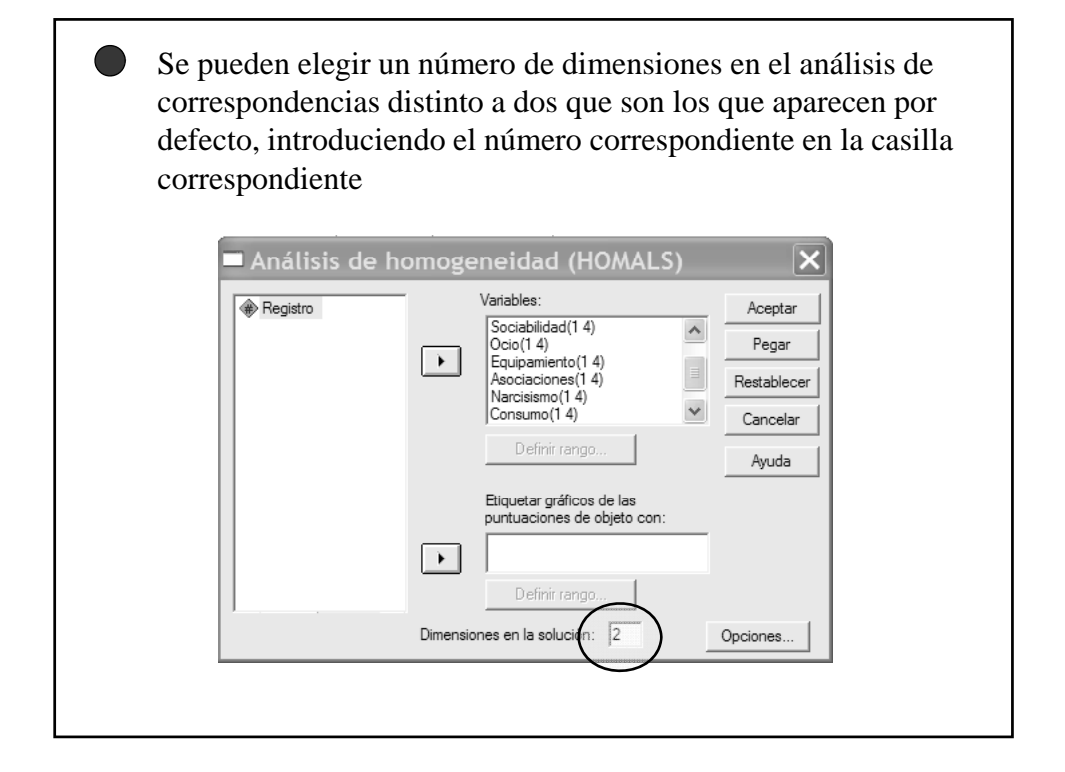

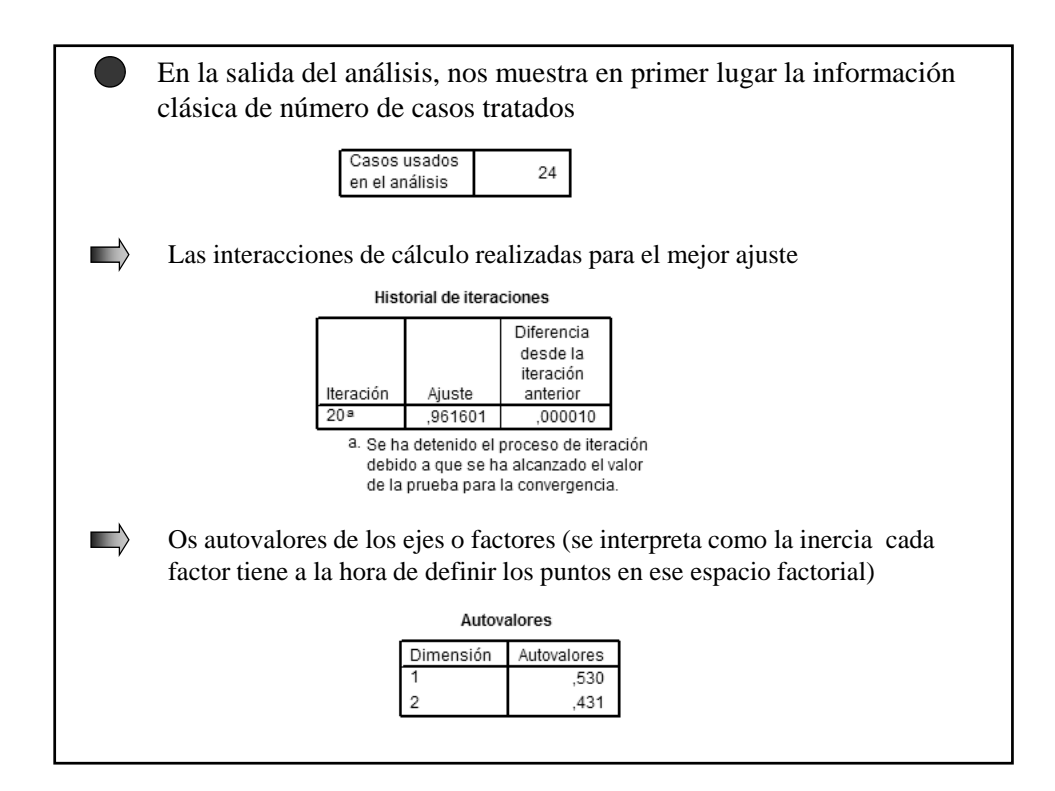

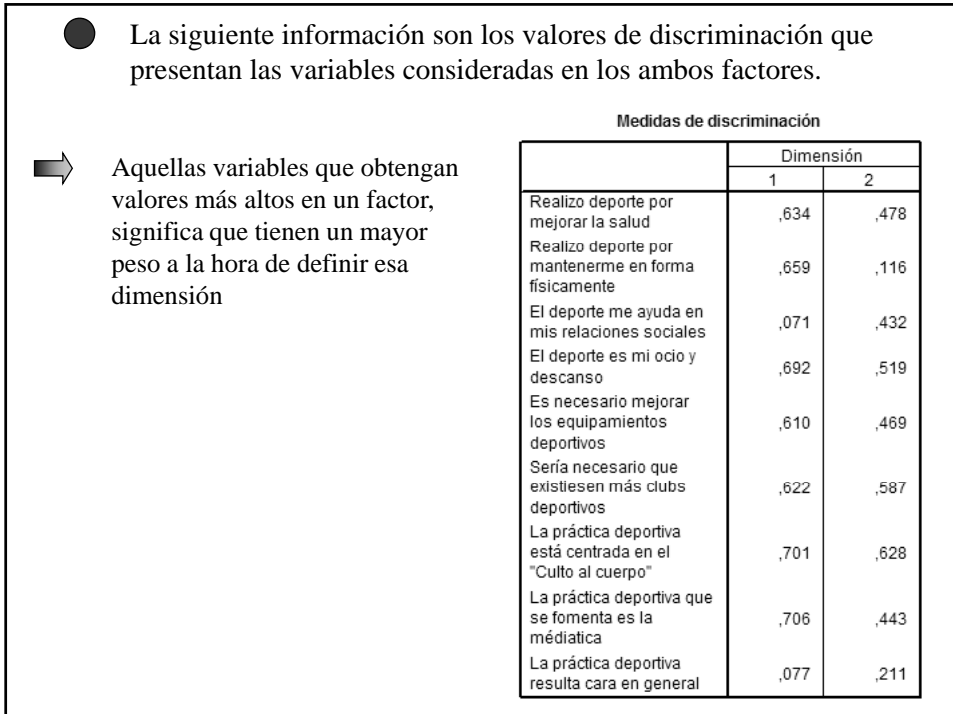

Seguidamente nos aparecen tantas tablas como variables donde se nos muestran estos valores en cada una de sus categorías. Realizo deporte por mejorar la salud Cuantificaciones de categorías Frecuencia<br>marginal Dimensión  $\mathbf{1}$  $\mathcal{P}$ Nada de Acuerdo  $\frac{1}{000}$  $\frac{1}{0.000}$  $\overline{0}$ Un poco de Acuerdo  $-0.55$  $\mathsf g$ 1,024 Bastante  $^{\rm 8}$  $-532$ ,850 Muy de Acuerdo  $\overline{7}$  $-709$  $-0.901$ Perdidos  $\mathbf{0}$ Además del valor discriminante de las categorías nos  $\blacksquare$ muestra la frecuencia en cada una de ellas

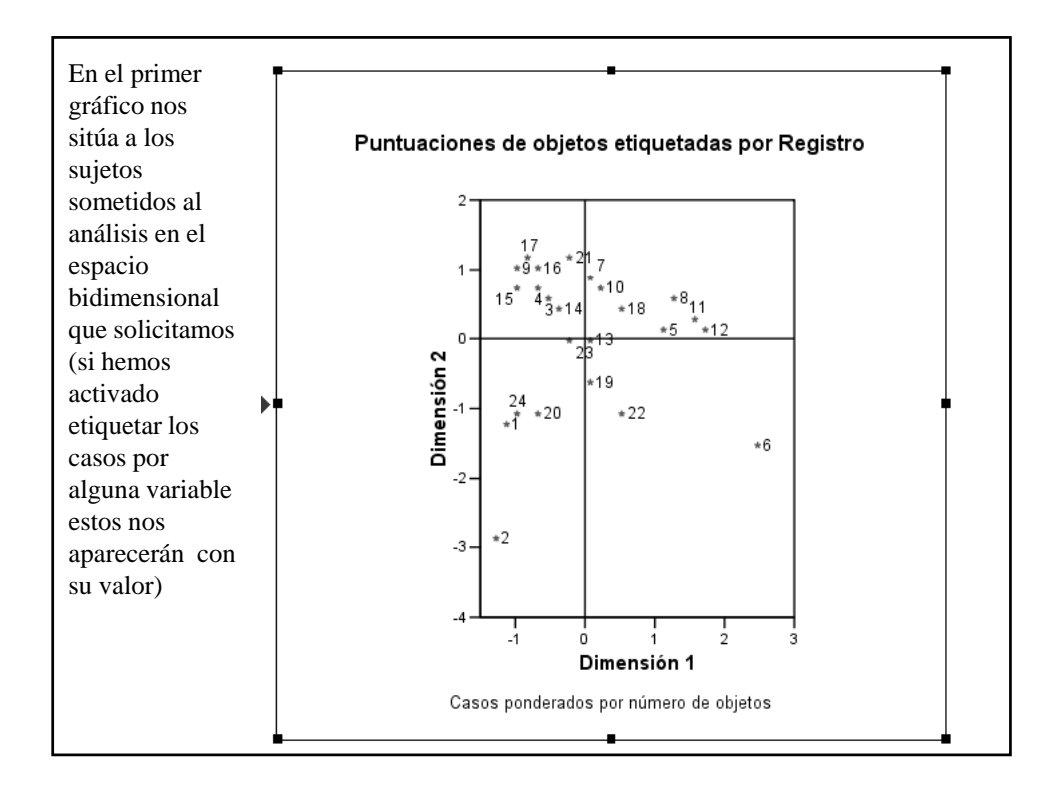

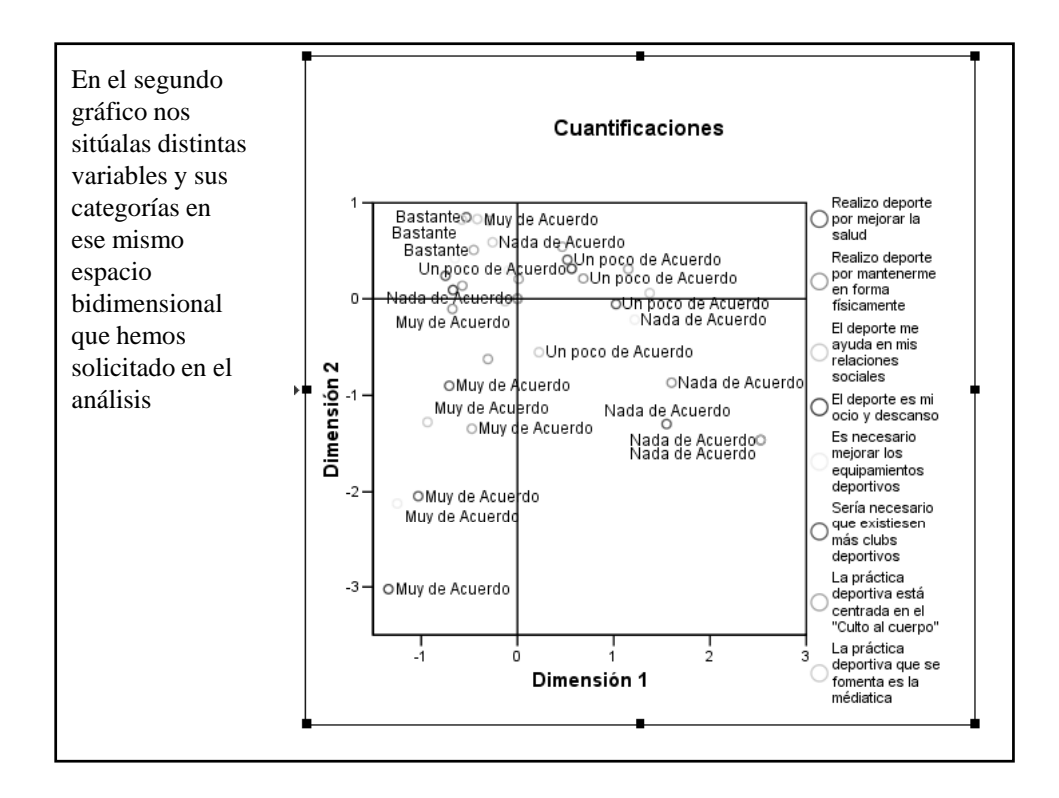

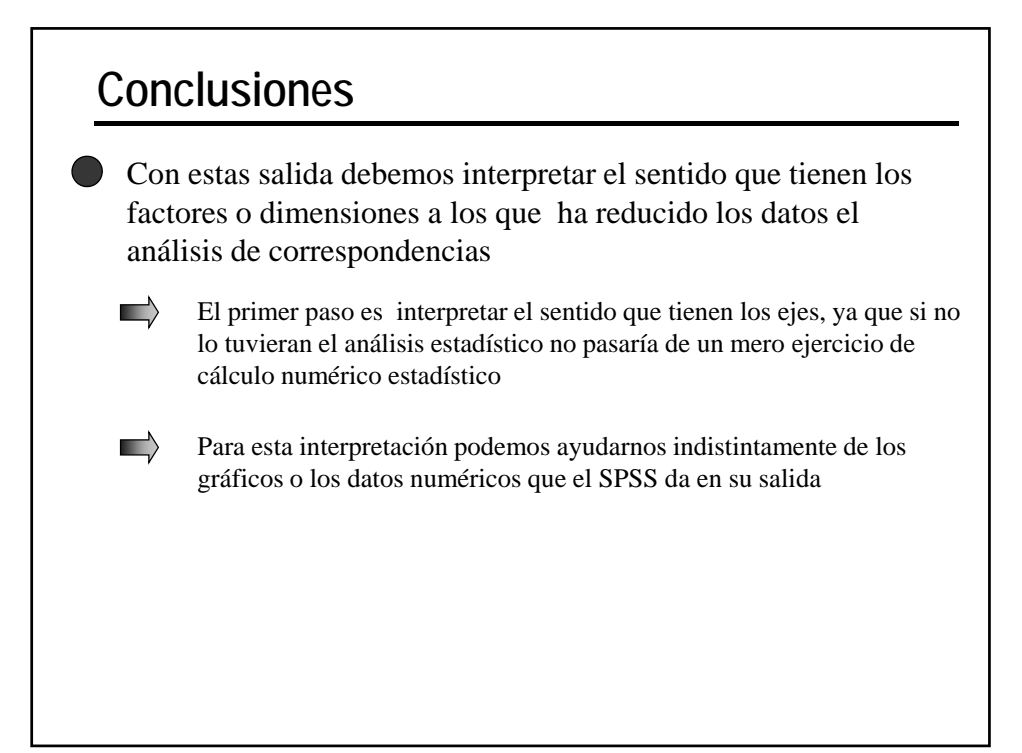

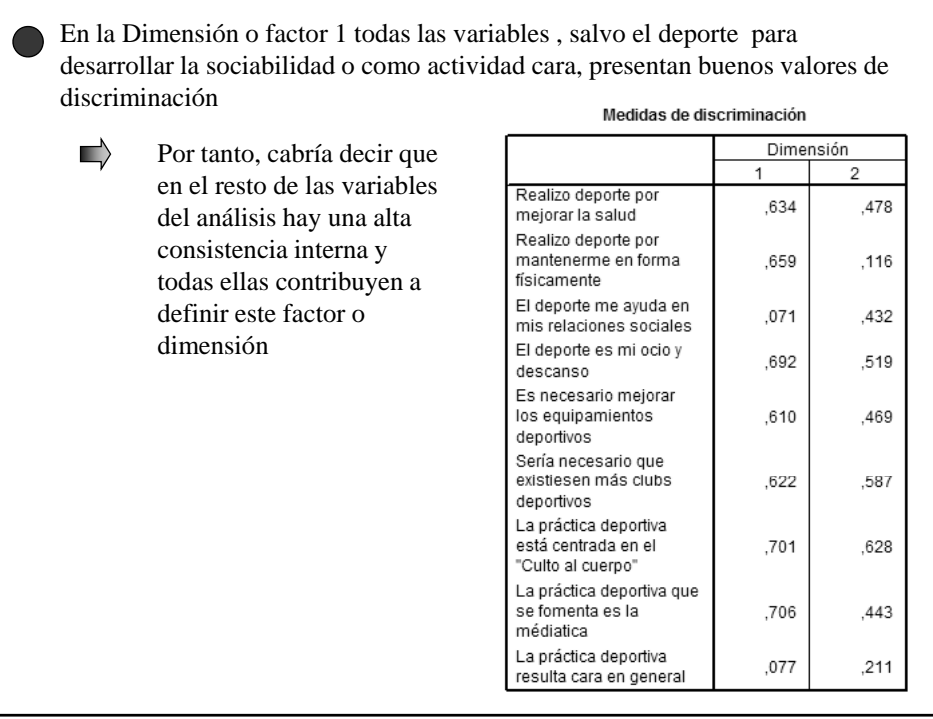

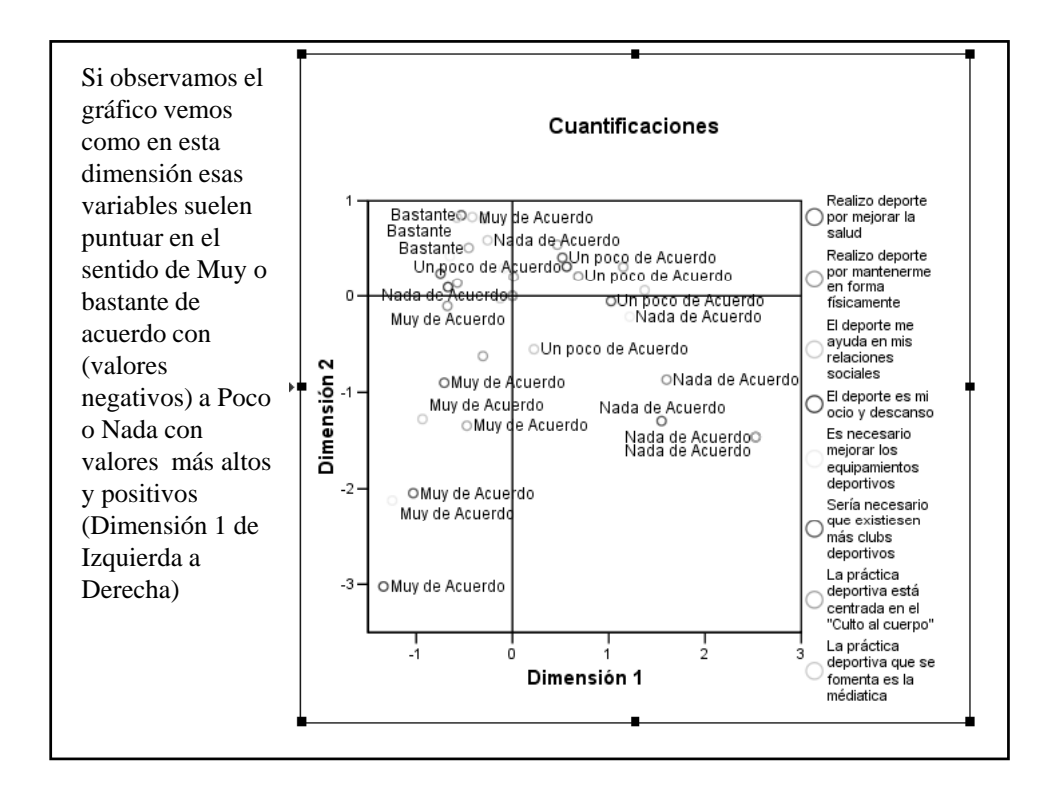

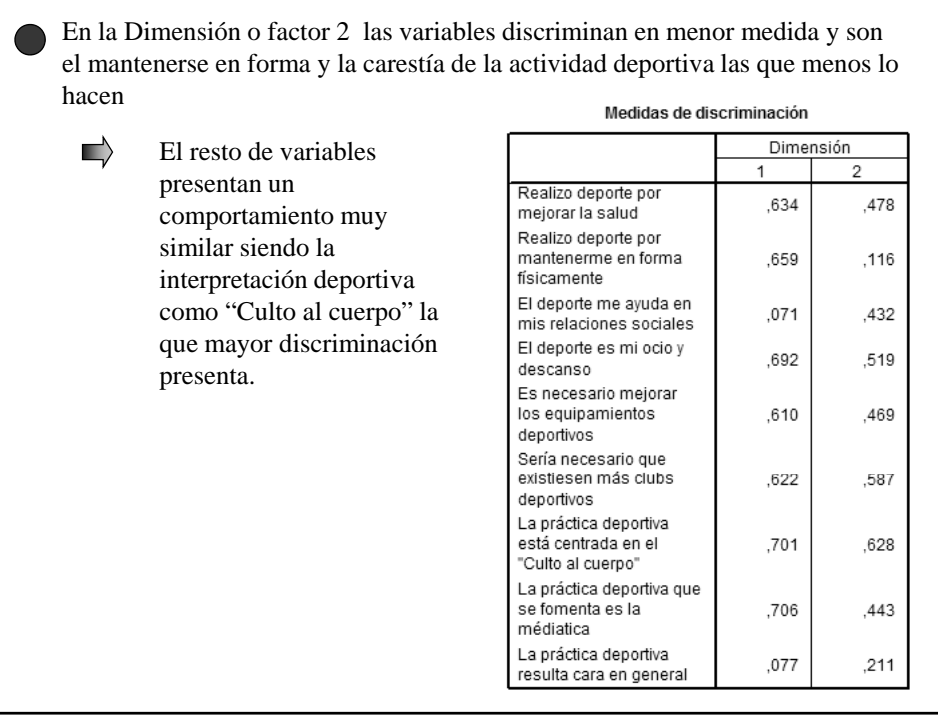

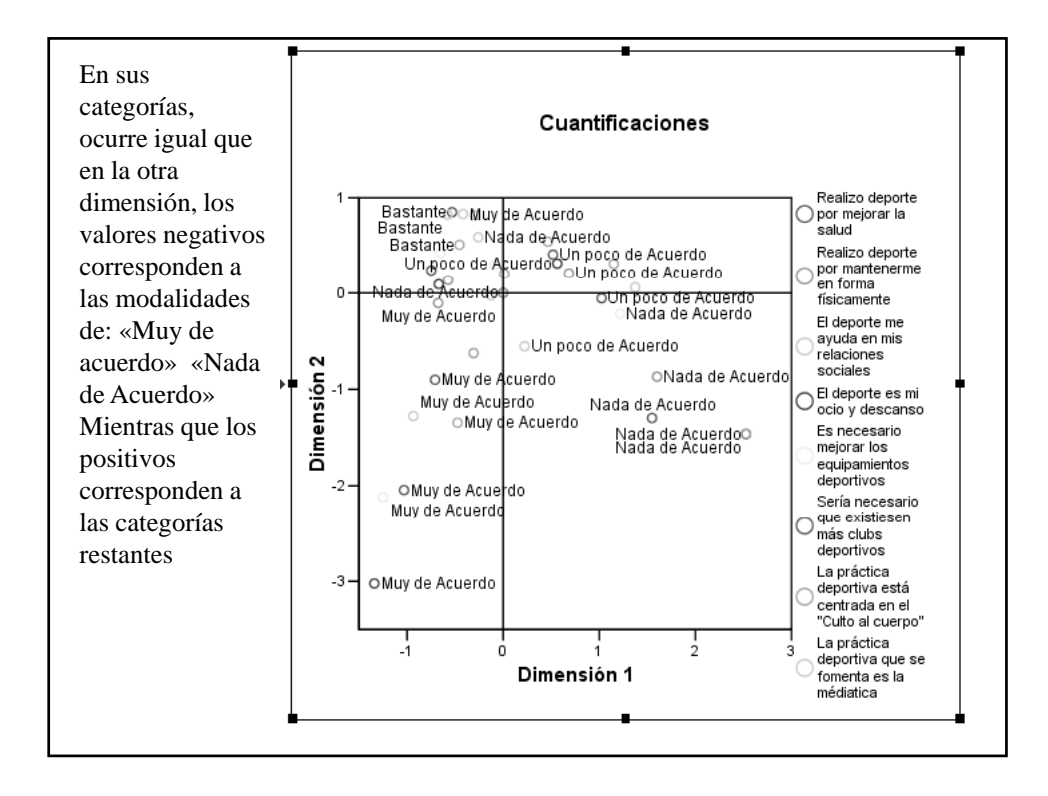

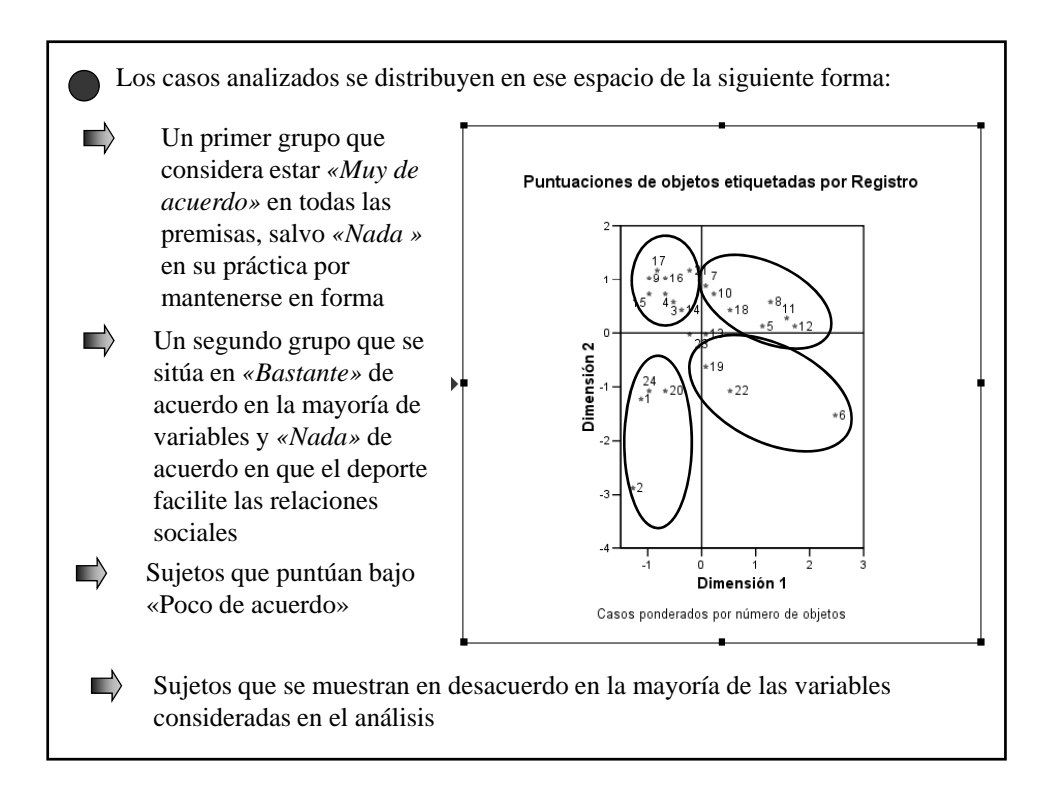